# **REGULAMIN**

# **świadczenia usługi Neofaktura w ramach Envelo**

# § **1 Postanowienia ogólne**

- 1.1. Niniejszy Regulamin ma zastosowanie do Umowy produktowej (dalej: "Umowa") zawieranej pomiędzy PPUC a Klientem w zakresie świadczenia przez PPUC na rzecz Klienta Usługi Neofaktura. Do Umowy ma również zastosowanie Regulamin korzystania ze Skrzynki Envelo i niektórych Usług dostępnych poprzez Skrzynkę Envelo, którego aktualna wersja dostępna jest na www.envelo.pl.
- 1.2. Regulamin zawiera zarówno ogólne warunki świadczenia usługi Neofaktura, jak i szczegółowe postanowienia, w szczególności postanowienia techniczne i proceduralne niezbędne do korzystania z Usługi.
- 1.3. Wszelkie pojęcia pisane w Regulaminie wielką literą (a wyraźnie niezdefiniowane) mają znaczenie nadane im w Umowie lub – odpowiednio – w Umowie ramowej, chyba że w treści Regulaminu wyraźnie przyjęta została inna definicja.
- 1.4. W przypadku rozbieżności pomiędzy postanowieniami Regulaminu a postanowieniami Umowy lub rozstrzygające znaczenie mają postanowienia Umowy. W przypadku rozbieżności pomiędzy postanowieniami Regulaminu a postanowieniami Umowy ramowej rozstrzygające znaczenie mają postanowienia Regulaminu.
- 1.5. Zawarcie Umowy jest jednoznaczne z uprzednim zapoznaniem się oraz zaakceptowaniem niniejszego Regulaminu przez Klienta.

## § **2 Definicje**

Ilekroć poniższe pojęcia zostaną zapisane w Regulaminie wielką literą, Strony nadają im znaczenie wskazane w niniejszym punkcie:

- 2.1. **BOK PPUC** Biuro Obsługi Klientów Poczta Polska Usługi Cyfrowe sp. z o.o. z siedzibą w Warszawie, ul. Cybernetyki 9, 02-677 Warszawa. Kontakt z BOK PPUC możliwy jest pod numerem telefonu: +48 22 276 29 29 (koszt połączenia według taryfy operatora wybranego przez Klienta) i e-mailem pod adresem: bok.biznes@envelo.pl.
- 2.2. **Dane Klienta** wszelkie dane, również dane osobowe, które Klient jako Wystawca Neofaktury wprowadza do Envelo w trakcie korzystania z Usługi. Powyższa definicja obejmuje również wprowadzone przez Klienta w odpowiedniej formie dane dotyczące Odbiorców Neofaktur, niezbędne do procesu wystawienia i dystrybucji Neofaktury.
- 2.3. **Envelo** prowadzona przez PPUC platforma internetowa w postaci zorganizowanego systemu teleinformatycznego, utrzymywana przez PPUC oraz dostępna pod adresem internetowym http://www.envelo.pl/, umożliwiająca m.in. wystawianie i zlecanie dystrybucji Neofaktur.
- 2.4. **Faktura elektroniczna** faktura elektroniczna w rozumieniu odpowiednich przepisów prawa podatkowego, wystawiona przez Klienta za pomocą Envelo oraz dystrybuowana przez PPUC drogą elektroniczną do wskazanych przez Klienta Odbiorców Neofaktur.
- 2.5. **Klient / Wystawca Neofaktury** podmiot, który łącznie: 1) zawarł z PPUC Umowę (wraz załącznikami); 2) przeszedł (uprzednio lub po zawarciu Umowy) proces rejestracji (utworzenie Skrzynki Envelo, w tym Mojego Konta) oraz proces aktywacji Usługi przez Envelo, w wyniku czego 3) uzyskał pełny dostęp do Skrzynki Envelo z funkcjonalnościami związanymi z dystrybucją Neofaktur. Klientem w rozumieniu Regulaminu może być wyłącznie przedsiębiorca (lub inny

#### Strona **1** z **18**

podmiot mający obowiązek wystawiania faktur VAT), który świadczy określone usługi, dostawy lub prowadzi sprzedaż towarów na rzecz Odbiorcy Neofaktury (na podstawie odrębnej umowy z Odbiorcą) i który jest prawnie zobowiązany do wystawiania mu z tego tytułu faktury VAT. Klient w treści dokumentu rachunkowo-księgowego, jakim jest pojedyncza Neofaktura, jest każdorazowo określany jako Wystawca, chyba że Umowa zawarta jest pomiędzy PPUC oraz Klientem będącym upoważnionym do wystawiania Neofaktur na rzecz Wystawcy jako innego niż Klient odrębnego podmiotu.

- 2.7. **Skrzynka Envelo** prowadzone dla Użytkownika przez Usługodawcę pod Envelo ID oraz unikalną nazwą (login) indywidualne, interaktywne konto (elektroniczny profil Użytkownika na Envelo), w którym gromadzone są m.in. informacje na temat działań podejmowanych przez Użytkownika w ramach Envelo oraz umożliwiające korzystanie z Usług i funkcjonalności dostępnych w ramach Envelo dla Użytkownika zalogowanego do Skrzynki Envelo. Zakładanie i korzystanie ze Skrzynki Envelo nie podlega opłatom, a wynagrodzenie Usługodawcy za utrzymanie Skrzynki Envelo zostało skalkulowane w opłatach za Usługi, z których Użytkownik korzysta z wykorzystaniem Skrzynki Envelo. Skrzynka Envelo zapewnia Klientowi w szczególności przestrzeń w ramach Envelo, służącą m.in. korzystaniu z Usługi Neofaktura (w szczególności wystawianie Neofaktur i zlecanie PPUC dystrybucji Neofaktur do wskazanych Odbiorców). Po stronie Odbiorcy Neofaktur elektronicznych zalogowanie Użytkownika do Skrzynki Envelo umożliwia mu również dostęp do szczegółowych funkcjonalności związanych z Usługą Neorachunku (polegających w szczególności na otrzymywaniu, przechowywaniu oraz pobieraniu wiadomości elektronicznych oraz Neorachunków – jednakże po aktywacji przez Użytkownika Usługi Neorachunki, w tym zaakceptowaniu regulaminu właściwego dla Skrzynki Envelo i Usługi Neorachunków).
- 2.7. **Moje Konto** funkcjonalna część Skrzynki Envelo współtworząca elektroniczny profil Użytkownika na Envelo, w ramach której Użytkownik podaje (oraz odpowiednio modyfikuje zgodnie ze stanem faktycznym) swoje podstawowe dane identyfikujące Użytkownika.
- 2.8. **Neofaktura** nazwa handlowa faktury określona na potrzeby niniejszego Regulaminu. Neofaktura jest wystawiana przez Klienta – Wystawcę Neofaktury przy pomocy narzędzi dostępnych na platformie Envelo, a następnie na polecenie Klienta dystrybuowana przez PPUC do Odbiorców Neofaktury – w formie elektronicznej (do Subskrybentów) lub tradycyjnej – papierowej (jako przesyłka krajowa lub zagraniczna, ekonomiczna lub priorytetowa, nierejestrowana lub polecona, w tym za potwierdzeniem odbioru). W powyższym zakresie PPUC wskazuje, że Neofaktura dostarczana w formie elektronicznej posiada również nazwę handlową Neorachunek – w relacji pomiędzy PPUC a Odbiorcami Neofaktury w formie elektronicznej (Subskrybentami), w związku z odrębną usługą Neorachunku, regulowaną niezależnym regulaminem korzystania ze Skrzynki Envelo i niektórych

Usług dostępnych poprzez Skrzynkę Envelo. Neofaktura to również nazwa handlowa niniejszej Usługi.

- 2.9. **Odbiorca** podmiot będący adresatem Neofaktury. W celu odbierania Neofaktury w formie elektronicznej Odbiorca powinien zawrzeć z PPUC odrębną umowę o usługę Neorachunki.
- 2.10. **Opłata / Wynagrodzenie** opłata za korzystanie przez Klienta/Wystawcę z Usługi Neofaktury naliczana miesięcznie z dołu zgodnie z obowiązującym danego Klienta Cennikiem. W Opłacie zawarte jest również zryczałtowane wynagrodzenie z tytułu korzystania przez Klienta z wszelkich funkcjonalności udostępnionych Klientowi w ramach Usługi Neofaktura.

#### Strona **2** z **18**

- 2.11. **PPUC lub Usługodawca** Poczta Polska Usługi Cyfrowe Sp. z o.o. z siedzibą w Warszawie przy ul. Cybernetyki 9, 02-677 Warszawa, zarejestrowana przez Sąd Rejonowy dla m. st. Warszawy, XIII Wydział Gospodarczy Krajowego Rejestru Sądowego pod numerem KRS 0000425263, NIP: 525-25-33- 454, REGON146182054, kapitał zakładowy w wysokości 11.000.000,- PLN.
- 2.12. **Regulamin** niniejszy regulamin Usługi Neofaktury zawierający zarówno ogólne warunki świadczenia usługi Neofaktury, jak i szczegółowe postanowienia, w tym postanowienia techniczne i proceduralne niezbędne do korzystania z Usługi.
- 2.13. **System** system teleinformatyczny pozostający w dyspozycji PPUC, wykorzystywany do świadczenia Usługi, obejmujący sprzęt komputerowy, serwery oraz odpowiednie oprogramowanie.
- 2.14. **Subskrybent** Odbiorca Neofaktur w formie elektronicznej.
- 2.15. **Umowa** umowa określająca warunki współpracy Stron, w tym w zakresie korzystania z Usługi Neofaktury.
- 2.16. **Umowa produktowa** umowa produktowa w modelu postpaid dotycząca Usług dostępnych poprzez Skrzynkę Envelo, np. Neofaktury.
- 2.17. **Usługa** świadczona przez PPUC na rzecz Klienta usługa Neofaktury. W ramach Usługi Neofaktury Klient, wykorzystując Skrzynkę Envelo, ma dostęp do funkcjonalności szczegółowych związanych z Usługą.
- 2.18. **Użytkownik** podmiot posiadający własną Skrzynkę Envelo.
- 2.19. **Przedsiębiorca** –Klient posiadający status przedsiębiorcy w rozumieniu właściwych przepisów obowiązującego prawa.
- 2.20. **Konsument -** Za Konsumenta w rozumieniu niniejszego Regulaminu uważa się osobę fizyczną prowadzącą działalność gospodarczą wpisaną do Centralnej Ewidencji i informacji o Działalności Gospodarczej, który zawiera umowę związaną bezpośrednio z prowadzoną przez niego działalnością gospodarczą, gdy jednocześnie z treści tejże umowy wynika, że nie posiada ona dla niego charakteru zawodowego. Weryfikacja tego, czy dana czynność ma zawodowy charakter, będzie odbywać się w oparciu o dane z CEiDG w zakresie przedmiotu prowadzonej działalności na podstawie kodów PKD. Wobec niego nie stosuje się art. 558 § 1 zdanie 2, art. 563 oraz art. 567 § 2 kodeksu cywilnego.

# **§ 3 Rejestracja/aktywacja usługi**

- 3.1. W celu korzystania przez Klienta z Usługi Neofaktura PPUC oraz Klient zawierają Umowę (wraz z załącznikami). W ciągu 14 dni od momentu doręczenia zawartej przez obie Strony Umowy do BOK PPUC, w celu umożliwienia Klientowi rozpoczęcia korzystania z Usługi nastąpi rejestracja Klienta - jeśli Klient uprzednio nie korzystał z Envelo za pomocą Skrzynki Envelo - oraz aktywacja Usługi , zgodnie z procedurą określoną poniżej.
- 3.2. W przypadku, gdy Klient przed podpisaniem Umowy nie korzystał z Envelo oraz Skrzynki Envelo wszelkie czynności związane z rejestracją zostaną przeprowadzone przez PPUC na podstawie Umowy wraz z załącznikami. Natomiast w przypadku, gdy Klient posiada już Skrzynkę Envelo, po stronie PPUC zostanie dokonana aktywacja funkcjonalności związanych bezpośrednio z Neofakturą w ramach dotychczasowej Skrzynki Envelo Klienta.
- 3.3. Po podpisaniu Umowy i Klient może dostarczyć PPUC logotyp Klienta, który może zostać umieszczony na liście Wystawców Neofaktur – udostępnianej Odbiorcom Neofaktur elektronicznych i potencjalnym Odbiorcom Neofaktur elektronicznych.
- 3.4. Logotyp, o którym mowa w pkt 3.3 Klient powinien wysłać drogą elektroniczną na adres e-mail: bok.biznes@envelo.pl, podając w tytule e-mail pełną nazwę Klienta oraz określenie "logotyp"
- Strona **3** z **18** 3.5. Wymogi techniczne logotypu, o którym mowa w pkt 3.3 określone są w pkt 19.3 Regulaminu poniżej. Klient ponosi pełną odpowiedzialność za przesłany logotyp, w szczególności za

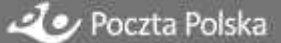

posiadanie wszystkich praw do jego wykorzystania oraz z tytułu ewentualnych roszczeń osób trzecich dotyczących logotypu Klienta i jego wykorzystywania, w tym w zakresie Usługi Neofaktura. PPUC nie jest w żadnym razie zobowiązana do weryfikowania uprawnień Klienta w zakresie wykorzystywania logotypu. Zawierając Umowę, Klient jednocześnie udziela PPUC niewyłącznej i nieodpłatnej licencji na wykorzystywanie logotypu Klienta w związku ze świadczeniem Usługi Neofaktura oraz Usługi Neorachunek.

- 3.6. Zakończenie rejestracji Klienta następuje z chwilą łącznego spełnienia wszystkich określonych poniżej warunków:
	- 3.6.1. przeprowadzenia procesu rejestracji Klienta w ramach Envelo (z uwzględnieniem postanowień pkt 3.7 poniżej);
	- 3.6.2. uprzedniego zapoznania się i akceptacji Regulaminu oraz Regulaminu korzystania ze Skrzynki Envelo i niektórych Usług dostępnych poprzez Skrzynkę Envelo
- 3.7. Po zakończeniu aktywacji Klient posługując się podanym przez siebie adresem e-mail jako loginem - tworzy hasło służące do bezpiecznego dostępu do Skrzynki Envelo na platformie Envelo. E-mail Klienta (podany jako login) i hasło stanowią równocześnie sposób autoryzacji wszelkich czynności Klienta dokonywanych w ramach Usługi.
- 3.8. Przed pierwszym skorzystaniem z Usługi w przypadku pełnej rejestracji po stronie PPUC Klient otrzyma na podany adres e-mail link do jednorazowej zmiany hasła tymczasowego do Skrzynki Envelo Klienta.
- 3.9. Klient jest odpowiedzialny za wszelkie szkody oraz koszty poniesione przez PPUC na skutek nieuprawnionego posłużenia się loginem lub hasłem przez osobę trzecią. Klient zobowiązany jest chronić loginy i hasła przed dostępem lub użyciem przez osoby nieuprawnione.
- 3.10.W celu uniknięcia wszelkich wątpliwości w tym zakresie PPUC nie ponosi żadnej odpowiedzialności za nieautoryzowany dostęp do Danych Klienta lub nieautoryzowane korzystanie z Usług, w szczególności z wykorzystaniem loginu lub hasła. PPUC ma prawo uważać wszelkie operacje i czynności dokonane z wykorzystaniem loginu lub hasła w ramach Mojego Konta lub Skrzynki Envelo jako operacje i czynności dokonane przez Klienta z pełnymi skutkami dla jego sfery prawnej – do momentu skutecznego powiadomienia BOK PPUC przez Klienta o możliwości nieautoryzowanego użycia loginu lub hasła Klienta.

# **§ 4 Specyfikacja funkcjonalności usługi Neofaktury – postanowienia ogólne**

- 4.1. Skrzynka Envelo jest centralnym miejscem na platformie Envelo, z którego Klient zarządza procesem dystrybucji Neofaktur (elektronicznych oraz tradycyjnych).
- 4.2. Skrzynka Envelo dostępna jest przez przeglądarkę internetową na [www.envelo.pl](http://www.envelo.pl/) po zalogowaniu się do niej przez Klienta.
- 4.3. Za pomocą Skrzynki Envelo Klient może w szczególności:
	- 4.3.1. zarządzać procesem dystrybucji Neofaktury;
	- 4.3.2. przeglądać wszystkie wysłane Neofaktury;
	- 4.3.3. generować raporty z wysyłek Neofaktur;
	- 4.3.4. sprawdzić status wysłanych przesyłek poleconych;
	- 4.3.5. odebrać elektroniczne potwierdzenie nadania i odbioru Neofaktury drukowanej wysłanej przesyłką poleconą za zwrotnym potwierdzeniem odbioru.
	- 4.3.6. uzyskiwać za pośrednictwem PPUC zgody na faktury elektroniczne (szczegółowa procedura jest uregulowana w regulaminie Neorachunków);
	- 4.3.7. zarządzać listami Subskrybentów Neofaktur dostarczanych elektronicznie.
	- 4.3.8. personalizować szablony wyglądu Neofaktur.

#### Strona **4** z **18**

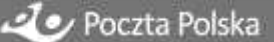

# § **5 Specyfikacja funkcjonalności usługi Neofaktury – dostępnych z poziomu Skrzynki Envelo**

### **Wystawianie Neofaktur i zlecanie ich dystrybuowania do Odbiorców:**

- 5.1. Na proces składają się kolejno następujące czynności podejmowane przez Klienta:
	- 5.1.1. Prawidłowe przygotowanie przez Klienta odpowiedniego pliku z danymi do Neofaktur w celu załadowania do Systemu danych koniecznych do wygenerowania Neofaktur i odpowiedniego zlecenia wysyłki Neofaktur.
	- 5.1.2. Wzór pliku umieszony jest na stronie internetowej [www.envelo.pl.](http://www.envelo.pl/)
	- 5.1.3. Wzór pliku jest zgodny ze sposobem integracji określonym przez Klienta w treści Umowy produktowej lub Umowy Sposoby integracji określono w pkt 5.14-5.22 Regulaminu poniżej.
	- 5.1.4. W celu prawidłowej dystrybucji Neofaktur w formie elektronicznej lub w formie tradycyjnej Klient wypełnia dane niezbędne do wysyłki Neofaktur.
	- 5.1.5. Prawidłowe (w tym co do kwot, danych Odbiorców, itp.) uzupełnienie pliku leży po stronie Klienta z wykorzystaniem jego systemów i programów informatycznych.
	- 5.1.6. Po przygotowaniu pliku Klient wybiera opcję "Nowa przesyłka" Neofaktura i załadowuje do Systemu odpowiedni plik z danymi.
	- 5.1.7. Wymogi techniczne dla pliku z danymi określa pkt 19.2 Regulaminu.
- 5.2. Na podstawie szczegółowych danych wypełnionych zgodnie z poszczególnymi polami określonymi we wzorcowym pliku oraz po poprawnym załadowaniu pliku w ramach Systemu następuje przetworzenie danych i wygenerowanie przez System wiadomości elektronicznych z Neofakturami sparametryzowanych według danych określonych przez Klienta. Klient przyjmuje do wiadomości, że wygenerowanie przez System Neofaktur na podstawie danych wprowadzonych przez Klienta może w normalnym toku pracy Systemu trwać maksymalnie do 24 godzin.
- 5.3. Wygenerowane przez System wiadomości elektroniczne z Neofakturami trafią do skrzynki nadawczej ("oczekujące") w Skrzynce Envelo Klienta. Klient w skrzynce nadawczej ("oczekujące") Skrzynki Envelo otrzymuje, w zależności od treści przesłanego wcześniej przez Klienta pliku, jedną wiadomość lub pakiet wiadomości elektronicznych z załączonymi Neofakturami, przy czym wiadomości elektroniczne w skrzynce nadawczej zawierają Neofaktury zarówno przeznaczone do dystrybucji w formie elektronicznej jak i dystrybucji w formie pisemnej (według dyspozycji Klienta).
- 5.4. W kolejnym kroku Klient jest zobowiązany do sprawdzenia poprawności danych zawartych w poszczególnych wiadomościach wraz załączonymi Neofakturami.
	- 5.4.1. W razie stwierdzenia błędów lub innych nieprawidłowości Klient może usunąć wybrane wiadomości ze skrzynki nadawczej ("oczekujące") oraz powtórnie wypełnić plik w celu załadowania danych do Systemu lub zgłasza zaistniały problem do BOK PPUC.
	- 5.4.2. Klient zobowiązany jest sprawdzić, czy na Neofakturach wygenerowanych przez Klienta jest poprawnie określony Wystawca.
	- 5.4.3. Jeśli dane zawarte w Neofakturach są poprawne, Klient może przejść do kolejnej czynności związanej z dystrybucją Neofaktur.
	- 5.4.4. W związku z tym, że Klient zarządza procesem wystawienia Neofaktury (wygenerowania jej za pomocą Systemu na podstawie danych wprowadzanych przez Klienta) oraz akceptuje Neofaktury do dystrybucji, Klient ponosi wyłączną odpowiedzialność za

#### Strona **5** z **18**

poprawność Neofaktury oraz wszystkich danych w niej zawartych (w tym kwot, oznaczeń Wystawcy i Odbiorcy, podstawy wystawienia Neofaktury, dat, itp.).

- 5.5. W skrzynce nadawczej Klient decyduje o sposobie wysłania wiadomości elektronicznych z załączonymi Neofakturami:
	- 5.5.1. Pojedynczo zaznacza daną wiadomość z Neofakturą co oznacza wysłanie pojedynczej Neofaktury;
	- 5.5.2. może zaznaczyć wybrane wiadomości z Neofakturami co oznacza wysłanie tylko wybranych (zaznaczonych) Neofaktur;
	- 5.5.3. może wysłać wszystkie wiadomości zawierające Neofaktury (przy użyciu domyślnej opcji "opłać wszystkie") – co oznacza równoczesne wysłanie wszystkich wiadomości z Neofakturami znajdujących się w skrzynce nadawczej Skrzynki Envelo.
- 5.6. Po naciśnięciu przycisku "Wyślij/Opłać wszystkie" (odpowiednio) Klient zostaje przeniesiony do "Koszyka", w którym potwierdza zlecenie wysyłki wystawionych przez siebie za pomocą Systemu oraz wybranych do wysłania wiadomości z Neofakturami. Po potwierdzeniu wysyłki wiadomości ze skrzynki nadawczej są sukcesywnie przenoszone do skrzynki "wysłane", po ich wysłaniu elektroniczne Neofaktury trafiają do Skrzynek Envelo Subskrybentów, a tradycyjne trafiają do drukarni (partner zewnętrzny PPUC), gdzie są drukowane, kopertowane oraz dostarczane przez Pocztę Polską S.A. (jako operatora pocztowego, zgodnie z typem przesyłki, określonym w pliku z danymi, o którym mowa w pkt. 5.1, w tym przesyłką poleconą). W "koszyku" (tj. przed zleceniem wysłania Neofaktur przez Klienta do Odbiorców) widoczna jest Opłata jaką Klient zostanie obciążony za daną wysyłkę.
- 5.7. Na powyższym etapie i w odniesieniu do tych Neofaktur, których wysłanie zostało zlecone przez Klienta, zostaje naliczona Opłata uwzględniana następnie w wymiarze miesięcznego Wynagrodzenia PPUC zgodnie z pozycją Cennika obowiązującego danego Klienta.
- 5.8. Dane dotyczące wielkości i rodzaju wysyłki, o której mowa w pkt 5.6 Regulaminu powyżej, są odnotowywane i archiwizowane przez System, a następnie służą nie tylko do naliczenia wynagrodzenia PPUC za Usługę Neofaktury, ale również stanowią podstawę do automatycznego tworzenia raportów oraz generowania elektronicznego statusu potwierdzającego doręczenie w przypadku Neofaktur wysłanych w formie tradycyjnej jako przesyłka polecona, które samodzielnie może za pomocą Platformy Envelo wygenerować dla siebie Klient. Elektroniczny status potwierdzający doręczenie nie stanowi potwierdzenia pocztowego, w rozumieniu oficjalnych potwierdzeń, o których mówi art. 17 prawa pocztowego: Potwierdzenie nadania przesyłki rejestrowanej lub przekazu pocztowego wydane przez placówkę pocztową operatora wyznaczonego ma moc dokumentu urzędowego.
- 5.9. W przypadku, gdy System odnotuje przekroczenie w ramach aktualnie realizowanego zlecenia wysyłki Neofaktur wysokości miesięcznego limitu kwotowego określonego przez Klienta w treści Umowy ,System automatycznie wstrzymuje daną wysyłkę Neofaktur w całości. Klient kontaktuje się z BOK PPUC w celu podpisania odpowiedniego aneksu do Umowy albo ustalenia dodatkowego sposobu uwierzytelnienia poprawności dalszego korzystania z Usługi ponad limit określony w Umowie (np. przedpłata części Wynagrodzenia PPUC na poczet korzystania z Usługi w danym miesiącu).
- 5.10. Określenie momentu nadania Neofaktur do Odbiorców:
	- 5.10.1. W przypadku Neofaktury dostarczanej elektronicznie moment pojawienia się wysłanej wiadomości z Neofakturą w skrzynce "wysłane" Skrzynki Envelo Klienta,

#### Strona **6** z **18**

- 5.10.2. W przypadku wersji papierowej Neofaktur, zlecenie jest przekazywane do drukarni i realizowane w zależności od liczby zleconych do wysłania Neofaktur tradycyjnych: (i) dla wolumenu do 50 000 sztuk maksymalnie w ciągu 2 dni roboczych, a (ii) dla wolumenu od 50 001 sztuk maksymalnie w ciągu 3 dni roboczych. Następnie przesyłki są nadawane u operatora pocztowego (Poczta Polska S.A.) i dostarczane zgodnie z terminami obowiązującymi Pocztę Polską dla wybranego przez Klienta typu przesyłki (przesyłka krajowa lub zagraniczna, ekonomiczna lub priorytetowa, nierejestrowana lub polecona, w tym za potwierdzeniem odbioru), zgodnie z Cennikiem określonym w Umowie, licząc od daty nadania, tj. doręczenia przesyłki Poczcie Polskiej S.A. z drukarni.
- 5.11. PPUC wskazuje, że w przypadku wystąpienia konieczności przygotowania kolejnej wersji tej samej Neofaktury (np. sporządzenia tzw. faktury korygującej lub duplikatu) Klient powtarza procedurę określoną powyżej, a z tytułu wysłania kolejnej wersji danej faktury jako Neofaktury zostaje naliczana standardowa (odrębna) opłata zgodna z Cennikiem.

# **Specyfikacja usługi wydruku**

- 5.13. W ramach usługi wydruku Klient zleca PPUC, a PPUC zobowiązuje się do:
	- 5.13.1. wydruku neofaktury tradycyjnej stworzonej w ramach Envelo i ostatecznie zaakceptowanej przez Klienta, przy zachowaniu warunków technicznych wydruku opisanych w pkt 5.15. Regulaminu;
	- 5.13.2. zachowania poufności w stosunku do treści wprowadzonych przez Klienta.
- 5.14. Usługodawca zapewnia wydruk neofaktury tradycyjnej przy zachowaniu następujących warunków technicznych:
	- 5.14.1. neofaktury są drukowane w technice kolorowej lub czarnobiałej zgodnie z wyborem Klienta, na materiale o gramaturze 80g/m2, w jednym formacie – A4 (210 mm  $\times$  297 mm);
	- 5.14.2. tolerancja w wymiarach neofaktury tradycyjnej może wynieść do 2 mm;
	- 5.14.3. wszystkie neofaktury tradycyjne będą zawierały nadrukowany czarno-biały kod na potrzeby maszyn kopertujących, który będzie umieszczany przy prawym górnym marginesie. Kod będzie w formacie 15x15mm i będzie się znajdował 22mm od górnej krawędzi. W przypadku wydruków dwustronnych kod będzie znajdował się na stronach nieparzystych neofaktury tradycyjnej, a w przypadku wydruków jednostronnych na wszystkich zadrukowanych stronach.

# **Specyfikacja metod/sposobów/ integracji pomiędzy Skrzynką Envelo, Systemem a Klientem na potrzeby generowania Neofaktur:**

- 5.15. Klient ustala wiążący go sposób integracji Usługi Neofaktury na etapie podpisywania Umowy. Późniejsza zmiana sposobu integracji wymaga podpisania odpowiedniego aneksu do Umowy.
- 5.16. Sposób integracji określa metodę transferowania danych przez Klienta do Systemu na potrzeby generowania Neofaktur.
- 5.17. Na etapie zawierania Umowy dostępne są następujące sposoby integracji:
	- 5.17.1. Integracja prosta (simple),
	- 5.17.2. Integracja standardowa (standard).

#### Strona **7** z **18**

- 5.18. Integracja prosta (simple) polega na tym, że pliki do generowania wiadomości z Neofakturami (opisane w pkt 5.1.1powyżej) Klient przekazuje w postaci gotowych faktur w formacie plików PDF.
	- 5.18.1. Jeśli Klient chce wysłać tylko pojedynczą wiadomość z Neofakturą w formacie pliku PDF jako fakturę elektroniczną, to po dodaniu pojedynczego pliku musi dodatkowo wybrać Odbiorcę ze swojej listy Subskrybentów.
	- 5.18.2. Taka opcja uaktywnia się automatycznie po tym, jak System rozpozna, że Klient wczytał pojedynczy plik PDF.
	- 5.18.3. Jeśli Klient chce dodać jednorazowo więcej niż 1 plik PDF, to pliki PDF powinny być zapakowane w sformatowaną "paczkę" plików ZIP.
	- 5.18.4. W paczce plików ZIP musi znaleźć się również plik .xls zawierający informacje jednoznacznie adresujące dane PDFy do konkretnych Odbiorców oraz dodatkowe informacje niezbędne do wykonania Usługi przez PPUC, wypełniony wg wzoru (patrz pkt. 5.21 Regulaminu).
- 5.19. Integracja standardowa (standard) polega na tym, że Klient przekazuje do Systemu odpowiednio przygotowany plik .xls, .csv lub .txt, który jest przetwarzany przez platformę Envelo na PDFy. W .xls oprócz danych niezbędnych do wygenerowania PDF-ów z fakturami znajdują się również informacje jednoznacznie adresujące dane PDFy do konkretnych Odbiorców oraz dodatkowe informacje niezbędne do wykonania Usługi przez PPUC, wypełnione wg wzoru (patrz pkt. 5.21 Regulaminu).
- 5.20. Opisane powyżej dwa sposoby integracji są na etapie podpisywania Umowy udostępniane do wyboru wszystkim Klientom.
- 5.21. W przypadku gdy Klient wybierze integrację standardową ma również możliwość korzystania z integracji prostej.
- 5.22. Z określonym przez Klienta sposobem integracji związane są udostępniane Klientowi wzory dedykowanych mu plików do wpisywania danych – wzory te dostępne są dla Klienta na stronie [www.envelo.pl, z](http://www.envelo.pl/)godnie z wybranym przez niego sposobem integracji.
- 5.23. Istnieje też możliwość dokonania integracji dedykowanej z Systemem. Integracja dedykowana nie jest jednakże uregulowana w niniejszym Regulaminie, w każdym wypadku jest ona przedmiotem odrębnej umowy pomiędzy PPUC a Klientem. Integracja dedykowana jest związana również ze zmodyfikowanym sposobem rozliczeń za Usługę.

# **Zarządzanie Subskrybentami**

- 5.24. W zakładce "Moi Subskrybenci" Klient ma zapewnioną możliwość podglądu wszystkich Odbiorców faktur elektronicznych, którzy potwierdzili elektronicznie swoją zgodę na odbiór Neofaktur w postaci faktur elektronicznych (Neorachunków) na podstawie odrębnej umowy i regulaminu.
- 5.25. W momencie kiedy Odbiorca zapisze się na subskrypcję Neorachunków, Klient otrzymuje odpowiednią wiadomość do swojej Skrzynki Envelo z tą informacją.
- 5.26. W powyższym wypadku Klient jest zobowiązany do kliknięcia bez zbędnej zwłoki w zakładkę "Moi Subskrybenci" i dokonania sprawdzenia danych podanych przez Odbiorcę.
- 5.27. Klient może zaakceptować lub odrzucić skierowany do niego wniosek Odbiorcy o Subskrypcję faktur elektronicznych.
- 5.28. W przypadku odrzucenia przez Klienta wniosku danego Odbiorcy o subskrypcję, System wyświetla dodatkowe okno z prośbą o wpisanie powodu odrzucenia danego wniosku o subskrypcję, który zostanie przekazany Odbiorcy. Klient jest wyłącznie odpowiedzialny w zakresie stosunków

#### Strona **8** z **18**

prawnych z Odbiorcami, w szczególności ponosi pełną odpowiedzialność za wyrażanie oraz niewyrażanie zgody Odbiorcom na otrzymywanie faktur elektronicznych w postaci Neofaktur.

- 5.29. W przypadku późniejszego Dezaktywowania Subskrypcji danemu Odbiorcy przez Klienta System wyświetla dodatkowe okno z prośbą o wpisanie powodu Dezaktywacji Subskrypcji, który zostanie przekazany Odbiorcy.
- 5.30. Decyzja co do akceptacji bądź odrzucenia danej subskrypcji powinna zostać podjęta i wykonana bez zbędnej zwłoki, ale w terminie nie dłuższym niż 5 dni roboczych.
- 5.31. W przypadku gdy Klient otrzymuje poprzez Skrzynkę Envelo informację o rezygnacji z faktur elektronicznych przez danego Odbiorcę powinien to mieć na uwadze rozpoczynając kolejny proces generowania Neofaktur, np. poprzez uwzględnienie innych kosztów wysyłki faktur.
- 5.32. Klient odpowiada za skutki nienależytego zarządzania Subskrypcjami Neofaktur oraz kontaktami z Odbiorcami i Subskrybentami, w szczególności ponosi ryzyko wysłania Neofaktury na nieaktualny adres lub podmiotowi, który utracił status Odbiorcy Neofaktury.

# **NeoRachunki**

5.33. Ponadto w ramach Skrzynki Envelo Klient uzyskuje możliwość skorzystania z funkcjonalności umożliwiającej mu odbiór Neofaktur elektronicznych wystawionych przez podmiot trzeci (w wypadku gdy Klient zamierza być jednocześnie Odbiorcą Neofaktury pochodzącej od innego Wystawcy Neofaktur) - w tym celu Klient może aktywować w ramach swojej Skrzynki Envelo usługę Neorachunków i subskrybować Neofaktury od wybranych wystawców z listy tejże usługi, na zasadach określonych w Regulaminie korzystania ze Skrzynki Envelo i niektórych Usług dostępnych poprzez Skrzynkę Envelo, którego aktualna wersja znajduje się na [www.envelo.pl.](http://www.envelo.pl/)

## **Raporty**

- 5.34. Klient po zalogowaniu do Skrzynki Envelo ma dostęp do funkcjonalności "raportów" i wykresów, dzięki którym może generować zindywidualizowane raporty dotyczące korzystania z Usługi.
- 5.35. W raporcie zawarta jest informacja o ilości zrealizowanych wysyłek Neofaktur w danym okresie z podziałem na dystrybucję tradycyjną i dystrybucję elektroniczną, co pozwala Klientowi kontrolować zarówno deklarowany miesięczny wolumen wysłanych Neofaktur oraz miesięczny limit kosztów dystrybucji Neofaktur.

### **Szablony**

- 5.36. W przypadku integracji standardowej, gdzie Klient wgrywa do Systemu dane w postaci pliku .xls, csv lub txt, wyróżnione tam dane są przekształcane na elektroniczny obraz faktur w postaci PDF.
- 5.37. Wygląd PDF można zdefiniować korzystając z opcji "Edytuj Szablon" dostępnej na ekranie wysyłki Neofaktury, gdzie Klient w kreatorze ma możliwość personalizacji szablonów faktury/faktury korygującej poprzez dodanie logotypu, dodanie/zmianę tekstu w stopce, dodanie/zmianę tekstu w nagłówku.
- 5.38. Po zdefiniowaniu szablonu, o którym mowa w pkt. 5.35 Klient ma możliwość podglądu zdefiniowanego wyglądu faktury/faktury korygującej.
- 5.39. Wzór Szablonu stanowi załącznik do niniejszego Regulaminu, stanowiący jego integralną część.

# **Link do płatności**

5.40. Klient może w ramach udostępnionych mu funkcjonalności Usługi zamieścić odpowiedni, interaktywny link, który będzie zawarty w treści wiadomości elektronicznej zawierającej wystawioną przez Wystawcę Neofakturę dostarczaną w formie elektronicznej, umożliwiający przekierowanie

#### Strona **9** z **18**

danego Subskrybenta na stronę internetową podmiotu trzeciego, pozwalającą Subskrybentowi na dokonanie on-line płatności za daną Neofakturę (czyli z punktu widzenia Subskrybenta – za dany Neorachunek).

- 5.41. Istnienie powyższej funkcjonalności zapewnić może wyłącznie Klient i zależy ona od zawarcia przez Wystawcę odpowiedniej umowy z podmiotem świadczącym tego rodzaju usługi płatności elektronicznych on-line.
- 5.42. PPUC nie odpowiada za poprawność przekierowania realizowanego na podstawie powyższego linku, a także za przebieg procesu zapłaty realizowanego przez Subskrybenta, albowiem PPUC zapewnia wyłącznie techniczną możliwość umieszczenia takiego linku w ramach elektronicznej wiadomości z Neofakturą wystawianej przez Klienta.
- 5.43. W celu uniknięcia wszelkich wątpliwości w tym zakresie PPUC informuje, że w żadnym wypadku nie świadczy usługi płatności elektronicznych ani nie pośredniczy w dokonywaniu takich płatności i nie współpracuje w tym zakresie z podmiotami świadczącymi tego rodzaju usługi.

# **Dodatkowe funkcjonalności**

- 5.44. Klient w okresie obowiązywania Umowy ma stałą możliwość podglądu, pobrania, zapisania oraz wydruku, zarówno wysłanych Neofaktur jak i odebranych Neorachunków (w przypadku aktywacji tej funkcjonalności w ramach Skrzynki Envelo Klienta).
- 5.45. Skrzynka Envelo w ramach swych funkcjonalności umożliwia wysyłanie przez Klienta do Odbiorców Neofaktur dostarczanych w formie tradycyjnej, również wiadomości Klienta nie zawierających Neofaktury, sytuacja taka dotyczy jednak tylko integracji prostej. Jednocześnie Klient ponosi wyłączną odpowiedzialność za zgodność z prawem wysyłania do Odbiorców (w tym Subskrybentów) innych treści, niż Neofaktury, w szczególności z punktu widzenia należytego przetwarzania danych osobowych Odbiorców.
- 5.46. Klient ma możliwość przechowywania w Skrzynce Envelo wysłanych przez siebie Neofaktur oraz odebranych Neorachunków. Zasady archiwizacji określa pkt 6 poniżej Regulaminu.
- 5.47. PPUC informuje, że możliwe jest usuwanie ze Skrzynki Envelo przez Klienta jedynie wiadomości elektronicznych nie zawierających Neofaktur.
- 5.48. Klient w ramach funkcjonalności Usługi może wskazać adres e-mail, na który będą przychodziły powiadomienia o dostarczeniu na Skrzynkę Envelo Klienta Neorachunków (w przypadku aktywacji tej usługi przez Klienta) lub innych systemowych wiadomości elektronicznych.

### **§ 6 Archiwizacja**

- 6.1. Z zastrzeżeniem postanowień pkt 6.2-6.4 Regulaminu poniżej Neorachunki otrzymane przez Klienta jako Odbiorcę oraz Neofaktury wysłane przez Klienta pozostają na jego Skrzynce Envelo przez okres co najmniej 6 lat, licząc od chwili zakończenia roku kalendarzowego, w którym ww. Neorachunki zostały odebrane lub odpowiednio Neofaktury zostały wysłane z wykorzystaniem Skrzynki Envelo Klienta – pod warunkiem obowiązywania Umowy pomiędzy PPUC a Klientem przez cały ten okres.
- 6.2. PPUC informuje, że przedmiotem Usługi nie jest w żadnym wypadku tworzenie kopii zapasowych Danych Klienta, w szczególności wystawionych dla niego jako Odbiorcy Neorachunków oraz wysłanych przez niego Neofaktur. W związku z powyższym Klient powinien we własnym zakresie posiadać kopię zapasową Danych Klienta.
- Strona **10** z **18** 6.3. W przypadku rozwiązania Umowy Klient traci dostęp do Skrzynki Envelo. W takim przypadku w okresie wypowiedzenia Umowy Klient zobowiązany jest do pobrania wszystkich wysłanych

w ramach Envelo Neofaktur oraz odpowiednio odebranych Neorachunków, na wypadek konieczności późniejszego wykorzystania ich np. w przypadku kontroli skarbowej lub reklamacji Odbiorcy.

6.4. W celu uniknięcia wszelkich wątpliwości PPUC zastrzega, że po rozwiązaniu lub wygaśnięciu Umowy nie jest zobowiązany do archiwizowania Neofaktur wystawionych przez Klienta ani też odpowiednio Neorachunków odebranych przez Klienta jako Odbiorcę. Powyższe nie dotyczy wypadków zawarcia z Klientem odrębnej umowy mającej za przedmiot archiwizowanie Neofaktur Klienta lub odpowiednio jego Neorachunków.

# § **7 Prawa i obowiązki klienta w związku z korzystaniem z usługi**

- 7.1. W trakcie aktywacji Usługi, o której mowa w pkt 3 Regulaminu powyżej, a także w trakcie korzystania z Usługi, Klient jest zobowiązany do podawania prawidłowych Danych Klienta. Dane Klienta powinny być dokładne, zgodne z wyznaczonymi przez PPUC formatami, aktualne i nie mogą wprowadzać w błąd, za co Klient ponosi wyłączną odpowiedzialność zarówno wobec PPUC jak i Odbiorców Neofaktur. Powyższe stanowi wymóg konieczny dla PPUC w celu zagwarantowania prawidłowego procesu świadczenia Usługi.
- 7.2. Klient zobowiązuje się do przestrzegania postanowień Regulaminu oraz Regulaminu korzystania ze Skrzynki Envelo i niektórych Usług dostępnych poprzez Skrzynkę Envelo. Korzystanie z Usługi powinno następować zgodnie z jej przeznaczeniem.
- 7.3. Podczas korzystania z Usługi należy przestrzegać przepisów prawa, dobrych obyczajów i zasad współżycia społecznego, bez naruszania praw przysługujących osobom trzecim.
- 7.4. Klient nie może przenosić praw i obowiązków, które uzyskał na podstawie Umowy, na inne osoby.
- 7.5. Klient oświadcza, że jest świadomy, iż realizacja i świadczenie Usługi Neofaktury wymagają jego współdziałania z PPUC. W ramach współdziałania Klient zobowiązany jest w szczególności do:
	- 7.5.1. przesyłania plików oraz danych, o których mowa w pkt 5.1 Regulaminu powyżej do Systemu z uwzględnieniem wszystkich postanowień Umowy i Regulaminu.
	- 7.5.2. bieżącego monitorowania listy Subskrybentów faktur elektronicznych, w tym w celu akceptowania wniosków o Subskrypcje lub dokonywania zgodnej z prawem i stanem faktycznym Dezaktywacji Subskrypcji;
	- 7.5.3. szczegółowego weryfikowania danych zawartych w Neofakturach wygenerowanych za pomocą Systemu przed zleceniem ich wysłania oraz danych pozwalających zaadresować wiadomość z Neofakturą do danego Odbiorcy,
	- 7.5.4. akceptowania kosztów wysyłek wyświetlonych każdorazowo dla danej wysyłki w "koszyku" w ramach Skrzynki Envelo Klienta.

#### § **8 Dane osobowe**

- 8.1. Administratorem danych osobowych podanych w związku z zawarciem umowy dot. usługi Neofaktura w ramach Envelo jest PPUC - Poczta Polska Usługi Cyfrowe Sp. z o.o. z siedzibą w Warszawie, ul. Cybernetyki 9 02-677 Warszawa, zarejestrowana w Sądzie Rejonowym dla m.st. Warszawy, XIII Wydział Gospodarczy Krajowego Rejestru Sądowego pod nr KRS 0000425263, NIP 525-25-33-454, Regon 146182054, o kapitale zakładowym 11 000 000 zł (w całości wpłaconym).
- 8.2. Administratorem danych osobowych w zakresie usług pocztowych jest Poczta Polska Spółka Akcyjna z siedzibą w Warszawie, ul. Rodziny Hiszpańskich 8, 00-940 Warszawa, wpisana do rejestru przedsiębiorców Krajowego Rejestru Sądowego prowadzonego przez Sąd Rejonowy dla m. st. Warszawy w Warszawie, XIII Wydział Gospodarczy Krajowego Rejestru Sądowego pod numerem KRS 0000334972, NIP 525-000-73-13, REGON 010684960, z kapitałem zakładowym w wysokości 774.140.000,00 złotych, opłaconym w całości.

#### Strona **11** z **18**

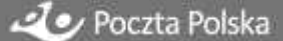

- 8.3. Podanie danych osobowych jest dobrowolne, jednak niezbędne do korzystania z usług dostępnych na platformie Envelo.pl (tj. niezbędne do korzystania z usługi Neofaktura w ramach Envelo).
- 8.4. Szczegółowe informacje dotyczące przetwarzania danych osobowych zostały przedstawione w dokumencie *Polityka prywatności* dostępnym pod adresem internetowym [https://www.envelo.pl/polityka-prywatnosci.html.](https://www.envelo.pl/polityka-prywatnosci.html)
- 8.5. W przypadku powierzenia danych osobowych przez Klienta Usługodawcy obowiązuje § 14 Regulaminu Skrzynki Envelo.

### § **9 Zakaz działań bezprawnych**

- 9.1. W związku ze świadczeniem Usługi przez PPUC Klient nie może dostarczać treści o charakterze bezprawnym. W szczególności żadna osoba nie może wprowadzać lub przechowywać w ramach Usługi jakichkolwiek materiałów naruszających lub mogących naruszać przepisy prawa, dobre obyczaje lub prawa osób trzecich.
- 9.2. Klient nie może korzystać z Usługi w celach sprzecznych z przepisami prawa, zasadami współżycia społecznego, dobrymi obyczajami oraz powszechnie przyjętymi zasadami postępowania (w tym w sieci Internet).
- 9.3. Powyższy zakres dotyczy również dostarczania przez Klienta do Odbiorcy niezamówionej informacji handlowej (w tym treści marketingowych i reklamowych) w rozumieniu przepisów ustawy o świadczeniu usług drogą elektroniczną z dnia 18 lipca 2002 r.

# **§ 10 Prawa i obowiązki PPUC**

- 10.1. PPUC w ramach BOK PPUC zapewnia Klientom pomoc techniczną związaną z funkcjonowaniem Usługi.
- 10.2. PPUC zapewnia dostępność Usługi, w tym obsługę techniczną, a jednocześnie sprawuje kontrolę nad prawidłowym korzystaniem z Usługi przez poszczególnych Klientów.
- 10.3. Co do zasady Klient ma zapewniony dostęp do Usługi przez 24 godziny na dobę przez 7 dniu w tygodniu, z zastrzeżeniem niedostępności Usługi w przypadkach napraw konserwacyjnych lub przerw technicznych.
- 10.4. PPUC nie odpowiada za opóźnienie, niewykonanie lub niewłaściwe wykonanie Usługi Neofaktury, gdy takie opóźnienie, niewykonanie lub niewłaściwe wykonanie wynika ze zdarzenia będącego siłą wyższą, to jest zdarzeń znajdujących się poza kontrolą PPUC, w tym podwykonawców PPUC lub podmiotów z nim współpracujących przy świadczeniu Usług.
- 10.5. PPUC jest uprawniona do czasowego wstrzymania funkcjonowania Usługi w celu dokonania napraw konserwacyjnych i przeglądów technicznych. W takim przypadku PPUC dołoży starań, żeby wstrzymanie funkcjonowania odpowiednio Usługi, Systemu, platformy Envelo lub wybranych jej funkcjonalności nie trwało dłużej niż przez okres jednorazowo 5 dni roboczych. Klient zostanie o powyższej okoliczności poinformowany za pomocą wiadomości wysłanej na adres e-mail podany podczas aktywacji Usługi na 3 dni robocze przed planowaną naprawą konserwacyjną lub przerwą techniczną.
- 10.6. PPUC jest uprawniony do czasowego wstrzymania funkcjonowania procesu świadczenia Usługi lub jej funkcjonalności, a także całego Envelo w przypadku wystąpienia awarii technicznej, o czym Klient zostanie poinformowany w drodze komunikatu dostępnego na stronie głównej Envelo lub po zalogowaniu się do Skrzynki Envelo (jeśli będzie to technicznie możliwe). Wstrzymanie funkcjonowania Usługi nie powinno trwać dłużej niż jednorazowo 10 dni roboczych, a w przypadku wystąpienia poważnych skutków awarii PPUC dołoży możliwych starań, aby wstrzymanie funkcjonowania Envelo nie trwało dłużej niż kolejne 10 dni roboczych.

#### Strona **12** z **18**

- 10.7. PPUC informuje, że nie zarządza akceptacjami Odbiorców Neofaktur na otrzymywanie faktur w formie elektronicznej. W związku z powyższym PPUC nie odpowiada wobec Klienta oraz wobec Odbiorcy za brak Subskrypcji faktury elektronicznej ze strony danego Odbiorcy Neofaktury lub późniejszą Dezaktywację Subskrypcji i związane z tym skutki. Jednocześnie w ramach świadczenia Usługi PPUC ponosi odpowiedzialność wyłącznie w ramach rzeczywistej straty, z uwzględnieniem postanowień Umowy.
- 10.8. PPUC nie ingeruje w treść i zawartość Neofaktury ani wiadomości zawierających Neofakturę, w szczególności nie odpowiada za błędy zawarte w treści poszczególnych Neofaktur ani też w dokonywanie płatności przez Odbiorców Neofaktury.
- 10.9. PPUC oświadcza, że w żaden sposób nie weryfikuje tego, czy dany Odbiorca faktycznie zapoznał się (odczytał) z treścią dostarczonej mu Neofaktury.

# **§ 11 Obsługa klienta przez BOK PPUC**

- 11.1. PPUC zapewnia Klientowi kontakt z BOK PPUC w dni robocze, w godzinach od 8:00 do 17:00 oraz pod numerem telefonu: +48 22 276 29 29 i drogą elektroniczną na adres: bok.biznes@envelo.pl
- 11.2. Klient może zgłaszać do BOK PPUC wyłącznie problemy techniczne, pytania i wątpliwości związane z funkcjonowaniem Usługi. Każdy Klient, kontaktując się z BOK PPUC, powinien podać swoje dane kontaktowe i przedstawić dokładny opis problemu.

### § **12 Reklamacje**

- 12.1. Klient uprawniony jest do składania reklamacji dotyczących świadczenia Usługi przez PPUC.
- 12.2. Reklamacja powinna zawierać dane kontaktowe Klienta i opis problemu.
- 12.3.Reklamacja powinna zostać dostarczona PPUC na następujący adres poczty elektronicznej Usługodawcy: bok.biznes@envelo.pl lub przesłana na adres pocztowy PPUC: ul. Cybernetyki 9, 02-677 Warszawa.
- 12.4. Reklamacje będą rozpatrywane w kolejności ich wpływania do PPUC.
- 12.5. PPUC rozpatrzy reklamację w terminie do 30 dni od dnia jej otrzymania.
- 12.6. Niezwłocznie po rozpatrzeniu reklamacji PPUC udzieli Klientowi odpowiedzi w sprawie reklamacji. Odpowiedź zostanie przesłana na adres poczty elektronicznej lub adres do doręczeń podany przez Klienta w reklamacji.
- 12.7. PPUC informuje, że wszelkie zastrzeżenia, błędy w treści poszczególnych Neorachunków (nieprawidłowe dane Klienta jako Odbiorcy, błędy dotyczące kwot na Neofakturze) powinny być kierowane do Klienta lub Wystawcy danej Neofaktury.
- 12.8. W celu uniknięcia wszelkich wątpliwości w tym zakresie PPUC informuje, że do inicjowania procedury reklamacyjnej określonej powyżej w żadnym wypadku nie są uprawnieni Odbiorcy Neofaktur w związku z tym, że PPUC nie jest stroną stosunku prawnego z Odbiorcą w zakresie faktu wystawienia oraz treści Neofaktury. Zarówno treść, jak i zawartość poszczególnych Neofaktur lub wiadomości od Klienta nie może być przedmiotem powyższej procedury reklamacyjnej. Powyższe wypadki są przedmiotem ewentualnych wyjaśnień i uzgodnień wyłącznie między Klientem a Odbiorcą.

### § **13 Zmiana regulaminu**

13.1. PPUC uprawniony jest do dokonania zmiany postanowień Regulaminu, w szczególności w przypadku wystąpienia któregokolwiek z następujących ważnych powodów:

### Strona **13** z **18**

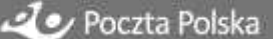

13.1.1. konieczności dostosowania Regulaminu do przepisów prawa, w szczególności nowych (zmienionych) przepisów prawa;

13.1.2. konieczności dostosowania działalności PPUC do zaleceń;

13.1.3. (nakazów/orzeczeń/postanowień/wytycznych) decyzji upoważnionego Organu administracji państwowej lub samorządowej, lub orzeczenia sądowego;

- 13.1.4. zmiany danych PPUC (np. numeru wpisu do KRS, adresu itp.);
- 13.1.5. wprowadzenia nowych usług lub zmiany sposobu świadczenia Usługi;
- 13.1.6. zmiany parametrów technicznych Usługi;
- 13.1.7. zmiany warunków technicznych świadczenia Usługi (np. wprowadzenie nowych wymagań technicznych);
- 13.1.8. powstania nowych lub zmiany ryzyk związanych z korzystaniem z Usługi;
- 13.1.9. konieczności dostosowania Regulaminu do najlepszych praktyk związanych ze świadczeniem Usługi, w tym najlepszych praktyk w zakresie ochrony praw Klientów lub Odbiorców.
- 13.2. PPUC poinformuje o dokonaniu zmiany Regulaminu poprzez wyświetlenie informacji o dokonanych zmianach Regulaminu wraz z jednolitym tekstem Regulaminu w ramach indywidulanej Skrzynki Envelo Klienta w ramach platformy Envelo – PPUC i Klient potwierdzają, że w ramach ich stosunków prawnych powyższe spełnia rolę doręczenia zmiany Regulaminu w rozumieniu odpowiednich przepisów. Uważa się, że Klient wyraził zgodę na nową treść Regulaminu, jeżeli nie wypowiedział Umowy w terminie do 14 dni od chwili, kiedy Klient mógł się zapoznać z wiadomością o zmianie Regulaminu w ramach Skrzynki Envelo.

### § **14 Zmiana cennika**

- 14.1. PPUC jest uprawniony do jednostronnej zmiany Cennika Usług Neofaktury stanowiącego integralną część Umowy w trakcie jej obowiązywania .
- 14.2. W przypadku zmiany Cennika PPUC powiadomi o tym Klienta w utrwalonej formie nie później niż na 14 dni przed wprowadzeniem takiej zmiany. Jeżeli w okresie 14 dni od dnia powiadomienia Klient nie złoży oświadczenia o wypowiedzeniu Umowy, zmieniony Cennik wiąże go od następnego okresu rozliczeniowego – kolejnego miesiąca korzystania z Usługi.

14.3. W przypadku wypowiedzenia przez Klienta Umowy o świadczenie Usług w trakcie 14 dni od informacji o zmianie, Cennik pozostaje niezmieniony przez cały okres wypowiedzenia Umowy.

14.5. PPUC zastrzega sobie możliwość prowadzenia akcji promocyjnych, w szczególności obejmujących ceny Usług. PPUC zastrzega możliwość wprowadzenia ofert promocyjnych w ramach świadczenia Usług.

### § **15 Ograniczenia wynikające ze świadczenia usług drogą elektroniczną**

- 15.1. Klient potwierdza, że ma świadomość, iż korzystanie z Usługi jako usługi (w tym częściowo – w zależności od wyboru Klienta) świadczonej drogą elektroniczną wiąże się z zagrożeniami dotyczącymi przekazywania danych przez Internet.
- 15.2. PPUC przy świadczeniu Usługi wykorzystuje metody zabezpieczenia przekazu danych zwyczajowo przyjęte na rynku ze względu na właściwości Usługi, które mają na celu uniemożliwienie dostępu do danych osobom nieuprawnionym.

# § **16 Wynagrodzenie**

16.1. Strony zgodnie potwierdzają, że Wynagrodzenie PPUC z tytułu świadczenia Usług rozliczane będzie na podstawie wartości obliczonej według Cennika wskazanego w Umowie.

#### Strona **14** z **18**

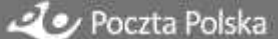

16.2. PPUC każdego kolejnego miesiąca wystawi Klientowi odpowiednią fakturę VAT za poprzedni miesiąc świadczenia Usług zgodnie z obowiązującymi przepisami. Klient wyraża zgodę na wystawianie przez PPUC faktur w formie elektronicznej.

16.3. Strony uzgadniają, że płatność nastąpi w terminie określonym w fakturze, o której mowa w pkt 16.2

16.4. Pozostałe zasady rozliczenia i zapłaty Wynagrodzenia określone są w Umowie.

## § **17 Opłata dodatkowa związana z brakiem osiągnięcia zadeklarowanego wolumenu**

- 17.1. Klient w Umowie zobowiązuje się do osiągnięcia w rocznym okresie rozliczeniowym wybranego przez siebie deklarowanego średniego miesięcznego wolumenu wysyłanych Neofaktur.
- 17.2. Określony przez Klienta średni miesięczny wolumen wysyłanych Neofaktur determinuje cenę jednostkową za pojedynczą wysyłkę Neofaktury – jako podstawę do obliczania miesięcznego Wynagrodzenia PPUC z tytułu świadczonych Usług.
- 17.3. Zmiana deklarowanego średniego miesięcznego wolumenu wysyłanych Neofaktur wymaga zmiany Umowy.
- 17.4. Po upływie rocznego okresu rozliczeniowego, PPUC jest uprawnione do sprawdzenia, czy w relacji do rocznego okresu rozliczeniowego został osiągnięty deklarowany przez Klienta średni wolumen miesięczny wysyłanych Neofaktur.

17.5. W przypadku, gdy średni miesięczny wolumen wysyłanych Neofaktur w danym rocznym okresie rozliczeniowym nie został osiągnięty, PPUC ma prawo dochodzić od Klienta opłaty wyrównawczej w ramach wynagrodzenia PPUC za świadczenie Usługi w wysokości różnicy pomiędzy kwotą, którą Klient faktycznie dotychczas zapłacił, a kwotą Wynagrodzenia, które Klient zapłaciłby, gdyby rozliczał się według stawki opłaty za wysyłkę pojedynczej Neofaktury, wynikającej z rzeczywiście zrealizowanego przez Klienta niższego od deklarowanego średniego miesięcznego wolumenu Neofaktur w danym okresie rozliczeniowym. Opłata wyrównawcza (dotycząca należnej części Wynagrodzenia PPUC) zostanie uiszczona przez Klienta na podstawie faktury wystawionej przez PPUC po rozliczeniu danego rocznego okresu rozliczeniowego. Osiągnięcie przez Klienta wyższego wolumenu niż zadeklarowany w Umowie średni miesięczny wolumen wysyłanych Neofaktur w rocznym okresie rozliczeniowym nie stanowi podstawy do zmiany rozliczeń pomiędzy Stronami i nie aktualizuje po stronie PPUC obowiązku zwrotu jakichkolwiek opłat.

# **§ 18 Zawieszenie dostępu do usługi**

- 18.1. W przypadku naruszenia Umowy, Regulaminu, Regulaminu korzystania ze Skrzynki Envelo i niektórych Usług dostępnych poprzez Skrzynkę Envelo lub w przypadku opóźnienia w zapłacie wymagalnego wynagrodzenia za korzystanie z Usługi PPUC jest uprawniona do "zawieszenia" dostępu do Usługi.
- 18.2. Odblokowanie dostępu do Usługi następuje w terminie 2 dni roboczych po odnotowaniu zapłaty całości zaległego wynagrodzenia wraz z należnymi odsetkami ustawowymi za opóźnienie na rachunku bankowym PPUC lub po stwierdzeniu przez PPUC zaniechania naruszeń.

### § **19 Wymogi techniczne**

19.1. Wymogi techniczne dotyczące sprzętu i oprogramowania po stronie Klienta.

19.1.1. Do korzystania z Usługi wymagane jest: posiadanie dostępu do Internetu z poprawnie funkcjonującą i skonfigurowaną przeglądarką internetową umożliwiającą dostęp do stron WWW, adresu e-mail oraz innego oprogramowania wymaganego do korzystania

#### Strona **15** z **18**

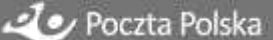

z Usługi, w szczególności oprogramowania umożliwiającego odczytywanie plików w formacie pdf i xls. Wyłącznie po stronie Klienta leży zapewnienie sobie odpowiedniego (legalnego) oprogramowania obsługującego wymienione formaty plików w zakresie generowania i wysyłania Neofaktur.

19.1.2. Rekomendujemy korzystanie z Usługi Neofaktura poprzez niżej wymienione przeglądarki internetowe:

- Google Chrome (w najnowszej wersji lub do dwóch wersji wstecz),
- Opera (w najnowszej wersji lub do dwóch wersji wstecz),
- Mozilla FireFox (w najnowszej wersji lub do dwóch wersji wstecz),
- Safari (w najnowszej wersji lub do dwóch wersji wstecz),
- Microsoft Edge (z zainstalowanymi najnowszymi aktualizacjami).

Regularne aktualizowanie programów, w tym zarówno systemu operacyjnego, programu antywirusowego jak i przeglądarki internetowej, jest jednym z kluczowych warunków zapewniających ochronę przed zagrożeniami z sieci Internet.

W celu zapewnienia poprawnego działania oprogramowania ważne jest aby wersja oprogramowania w komputerze użytkownika była aktualna.

19.1.3. Do korzystania z niektórych funkcjonalności Usługi w celu osiągnięcia ich pełnej wydajności, może być konieczne włączenie przez Klienta w przeglądarce internetowej obsługi protokołu bezpiecznej transmisji danych SSL, obsługi Java, Java Script, Flash oraz mechanizmu "Cookies".

- 19.1.4. Korzystanie z niektórych funkcjonalności Usługi może wymagać spełnienia dodatkowych warunków technicznych, o czym Klient zostanie poinformowany przed skorzystaniem z nich.
- 19.1.5. PPUC nie ponosi odpowiedzialności za niezawinioną przez siebie utratę treści i Danych Klienta, która jest spowodowana awarią sprzętu, systemu, oprogramowania, dostawcy Internetu Klienta lub też innymi okolicznościami, pozostającymi poza zasięgiem PPUC, a związanymi ze sprzętem lub oprogramowaniem Klienta.
- 19.1.6. PPUC nie ponosi odpowiedzialności za problemy techniczne bądź ograniczenia techniczne występujące w sprzęcie komputerowym, oprogramowaniu, systemie teleinformatycznym lub infrastrukturze telekomunikacyjnej, z której korzysta Klient, a które uniemożliwiają lub utrudniają Klientowi korzystanie z Usługi.

19.2. Wymogi techniczne co do plików ładowanych jednorazowo przez Klienta:

# **Pojedynczy plik PDF– integracja prosta**

- Maksymalny rozmiar: 5 MB,
- Plik nie może być zabezpieczony hasłami/szyframi uniemożliwiającymi jego otwarcie lub kopiowanie.
- Pliki PDF powinny być w formacie A4,
- W pliku PDF może być maksymalnie 196stron/98kartek
- Plik nie może być zabezpieczony hasłami/szyframi uniemożliwiającymi jego otwarcie lub kopiowanie.
- Margines wolny od zadruku pod kody sterujące:

#### Strona **16** z **18**

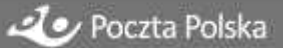

- o Margines z lewej strony 15 mm
- o Margines z prawej strony 15 mm
- o Margines z góry 8 mm
- o Margines z dołu 8 mm

# **Plik ZIP – integracja prosta**

- Pojedynczy plik ZIP powinien zawierać spakowane razem: pliki PDF (maksymalnie 1000 plików) oraz plik XLS (tylko jeden),
- Dane w pliku XLS oraz jego formatowanie powinny być uzupełnione zgodnie z edycją wzorcowego pliku o którym mowa w pkt. 5.1.1.1,
- Maksymalny rozmiar pliku ZIP nie może przekroczyć 50 MB,
- Każda faktura do jednego Odbiorcy powinna być w osobnym pliku PDF,

# **Plik XLS (XLSX) – integracja standardowa**

- Dane w pliku XLS (XLSX) oraz jego formatowanie powinny być uzupełnione zgodnie z edycją wzorcowego pliku o którym mowa w pkt. 5.1.1.1,
- Maksymalny rozmiar pliku XSL (XLSX) nie może przekroczyć 50 MB
- W pliku XLS nie może być zawartych więcej niż 20 000 faktur
- Maksymalna liczba wierszy w pliku XLS (XLSX) nie może przekroczyć 160 000 wierszy
- Wynikowy PDF z fakturą nie może zawierać więcej niż 12 stron/6 kartek, co odpowiada ok 150 wierszom do wygenerowania jednego pliku PDF
- Plik nie może być zabezpieczony hasłami/szyframi uniemożliwiającymi jego otwarcie lub kopiowanie.
- 19.3. Wymogi techniczne co do logotypu Klienta:

# **Logotyp zalecany do dodania Klienta na listę Wystawców, o którym mowa w pkt 3.4:**

- Plik graficzny PNG,
- Proporcje 1:1,
- Rozmiar 190 px \* 190 px.

# **Logotyp konieczny/zalecany do dodania w szablonie faktury, o którym mowa w pkt 5.36:**

- Plik graficzny PNG,
- Proporcie 2:1,
- Rozmiar minimalny 560 \* 280 px (200dpi), optymalnie 840 \* 420 px (300dpi), Kolory: CMYK/8 bit.

### § **20 Postanowienia końcowe**

- 20.1. Regulamin należy interpretować łącznie z postanowieniami Umowy wraz z jej załącznikami oraz Regulaminem Skrzynki Envelo. W razie sprzeczności postanowień Regulaminu i Umowy pierwszeństwo mają postanowienia Regulaminu. W razie sprzeczności postanowień Regulaminu i Regulaminu Skrzynki Envelo pierwszeństwo mają postanowienia niniejszego Regulaminu.
- 20.2. Ze względu na charakter usługi nie może ona być zwrocona.
- 20.3 Prawem właściwym w rozumieniu postanowień Regulaminu jest prawo obowiązujące na terytorium Rzeczypospolitej Polskiej.
- 20.4. Wszelkie spory rozstrzygane będą w sposób polubowny.

### Strona **17** z **18**

20.5. Użytkownik będący Konsumentem może:

- a) skorzystać z pozasądowych sposobów rozpatrywania reklamacji i dochodzenia roszczeń, o których mowa w ustawie z dnia 23 września 2016 r. o pozasądowym rozwiązywaniu sporów konsumenckich a podmiotem uprawnionym do prowadzenia postępowania w sprawie pozasądowego rozwiązywania sporów konsumenckich, któremu podlega Usługodawca, jest Mazowiecki Wojewódzki Inspektor Inspekcji Handlowej w Warszawie pod adresem: ul. Henryka Sienkiewicza 3, 00-015 Warszawa, e-mail: ih\_warszawa@wiih.org.pl strona internetowa: https://www.bip.wiih.org.pl),
- b) złożyć skargę za pośrednictwem unijnej platformy internetowej ODR, dostępnej pod linkiem: [http://ec.europa.eu/consumers/odr/.](http://ec.europa.eu/consumers/odr/)
- 20.6. W przypadku braku możliwości polubownego rozwiązania sporu, sądem właściwym miejscowo do rozpatrywania sporów będzie sąd właściwy dla siedziby Usługodawcy (tj. sąd w Warszawie), a w przypadku Użytkownika będącego Konsumentem sąd właściwy według zasad ogólnych.
- 20.7. W sprawach nieuregulowanych niniejszym Regulaminem zastosowanie będą miały właściwe przepisy prawa powszechnie obowiązującego, w tym w szczególności przepisy Kodeksu cywilnego, ustawy o prawach konsumenta, ustawy o prawie autorskim i prawach pokrewnych oraz przepisy o ochronie danych osobowych.
- 20.8. Niniejszy Regulamin wchodzi w życie z dniem 01.09.2022 roku.